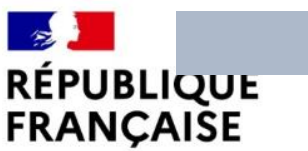

Liberté Égalité Fraternité

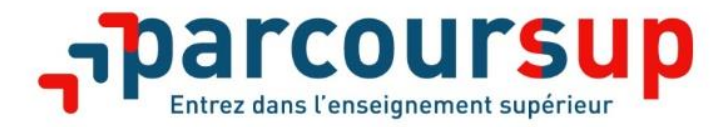

# *Information Terminales 2023 - 2024 Préparer son Orientation*

## **Centre d'Information et d'Orientation**

**294 Avenue Vigan Braquet 30200 Bagnols sur Cèze Entretiens sur RDV uniquement**

**04 49 05 80 85 ce.0300992r@ac-montpellier.fr**

**Horaires d'ouverture du CIO**

**Du lundi au vendredi : 9h-17h Vacances scolaires : 10h-16h**

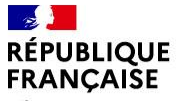

Liberté Évalité Fraternité

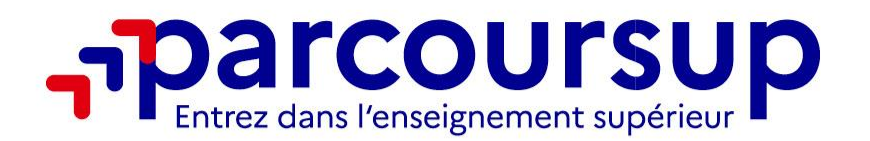

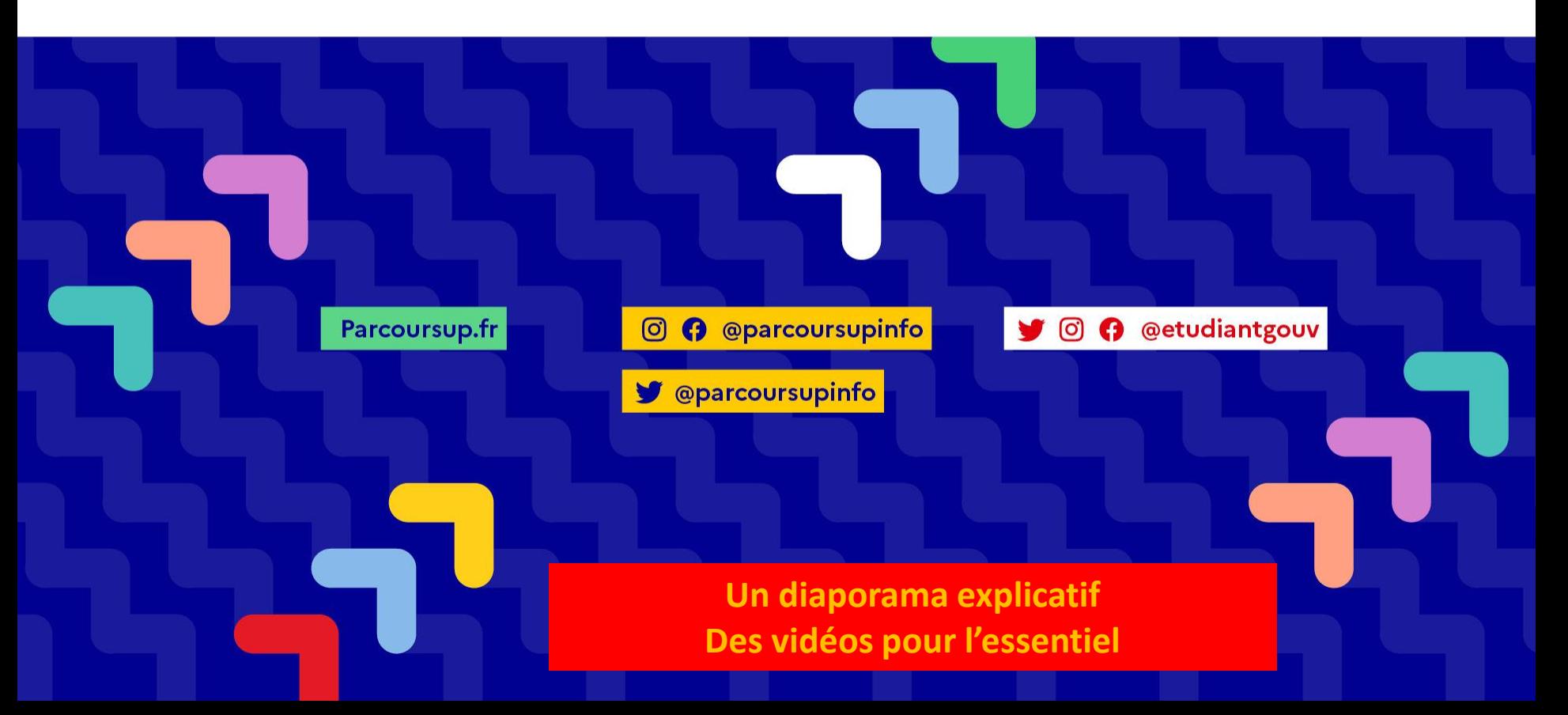

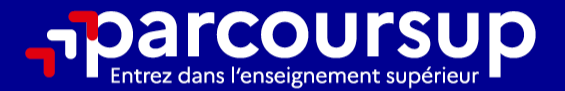

# Le calendrier 2024 en 3 étapes

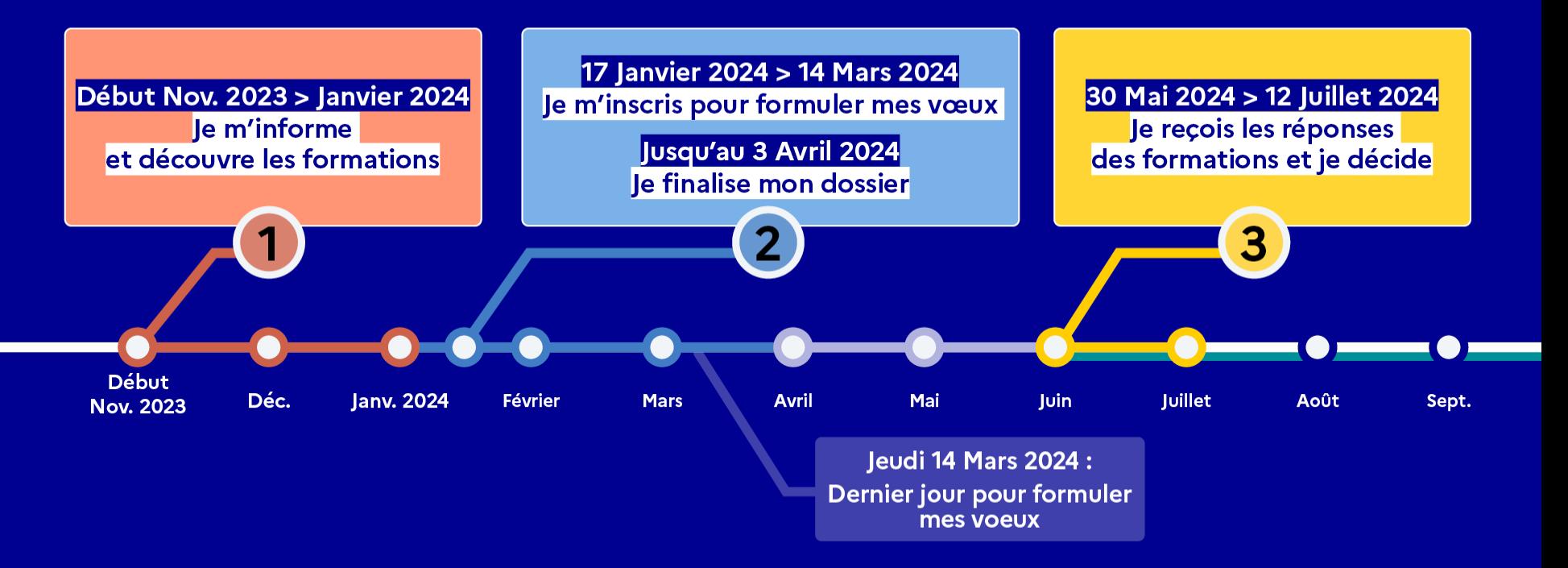

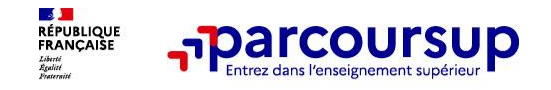

**23 000 formations dispensant des diplômes reconnus par l'Etat disponibles via le moteur de recherche :**

- ➢ **Des formations non sélectives** : les licences (dont licences « accès santé »), les Parcours préparatoires au professorat des écoles (PPPE) et les Parcours d'accès aux études de santé (PASS)
- ➢ **Des formations sélectives** : CPGE, BTS, BUT, DNMADE, les écoles d'architecture, d'ingénieurs, de commerce et de management, les IFSI (instituts de formation en soins infirmiers) et autres formations paramédicales, les EFTS (établissements de formation en travail social), les Instituts d'Etudes Politiques, les quatre Écoles nationales vétérinaires françaises (ENV), les formations aux métiers de la culture, de l'animation et du sport, les formations de la Marine, de l'Armée, etc.

# ➢ **Des formations en apprentissage**

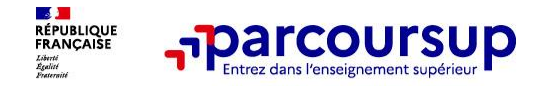

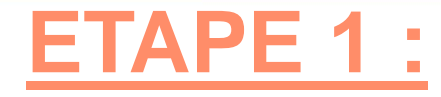

# **Je m'informe et je découvre les formations**

**Pour aller plus loin …**

Sélectionnez votre classe **Pă Portapolizanda** Po Omnivadningua Clamina gwasi .<br>Tominais professionnelle

REPUBLIQUE AVENIRS

**Lien Avenirs Onisep<https://lycee-avenirs.onisep.fr/recherche?context=lycee> Les fiches diplômes<https://www.cio-ly34.xyz/>**

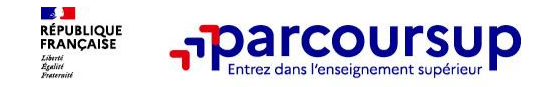

**Site Parcoursup** <https://www.parcoursup.gouv.fr/> :

- est un moteur de recherche avec des fiches formations détaillées
- donne un accès vers d'autres sites numériques d'aide à l'orientation et un lien vers le site de votre Région

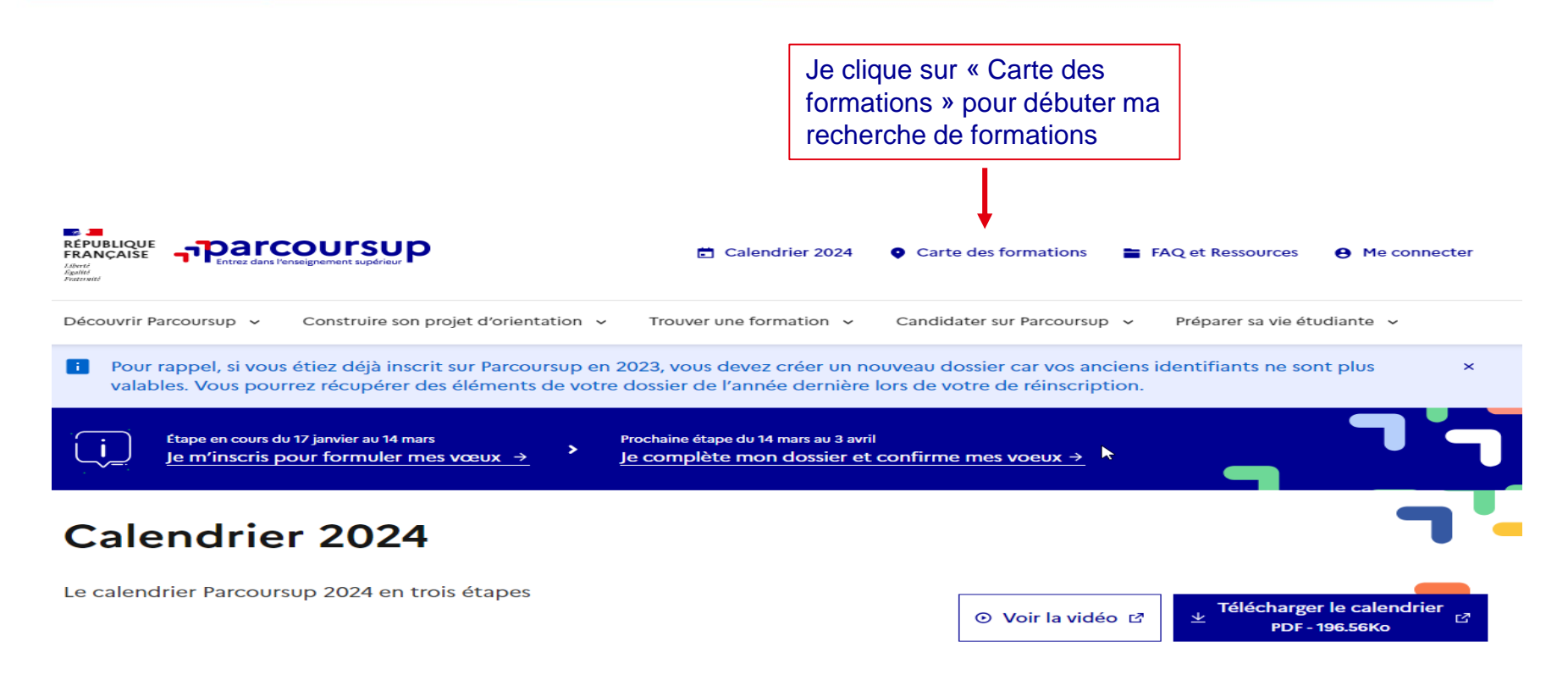

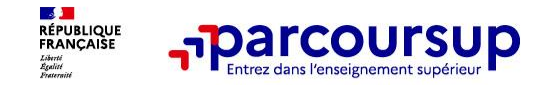

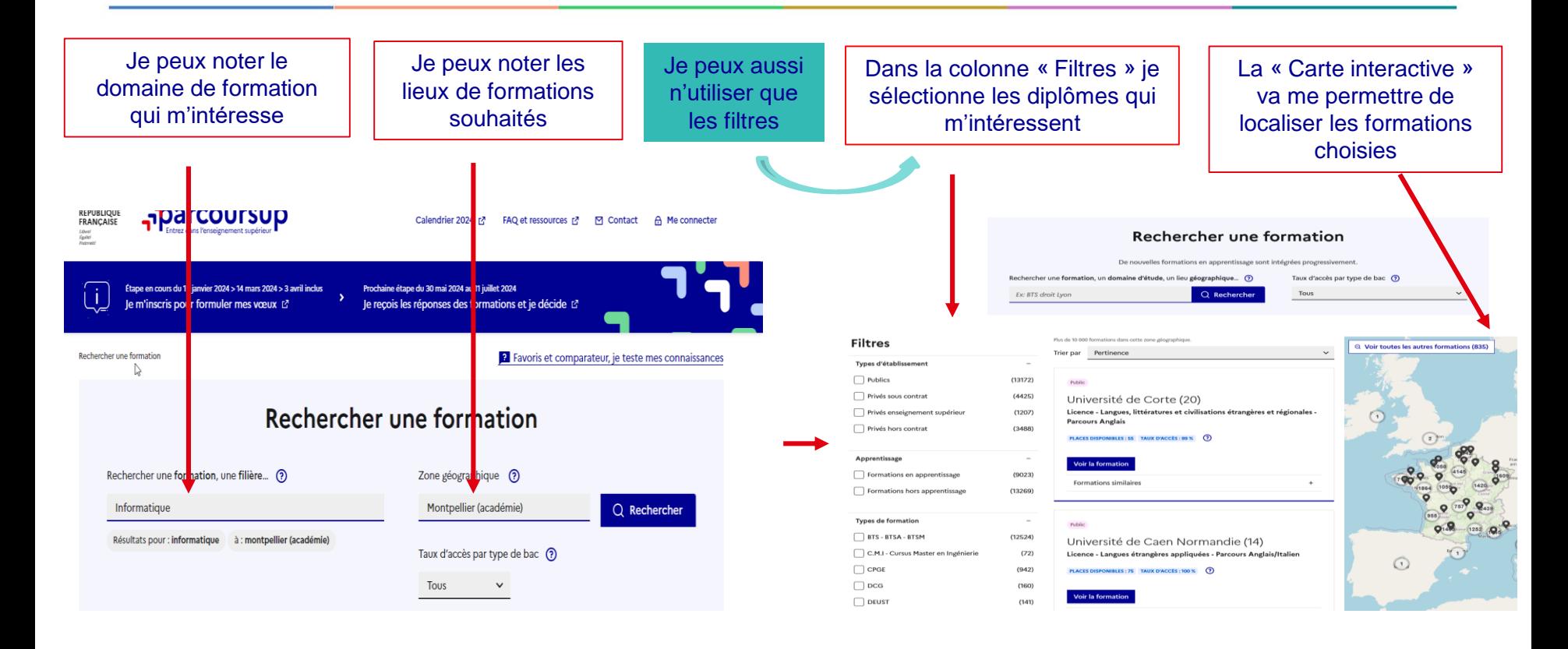

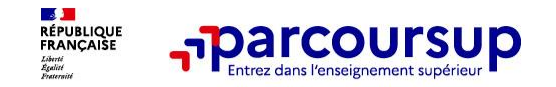

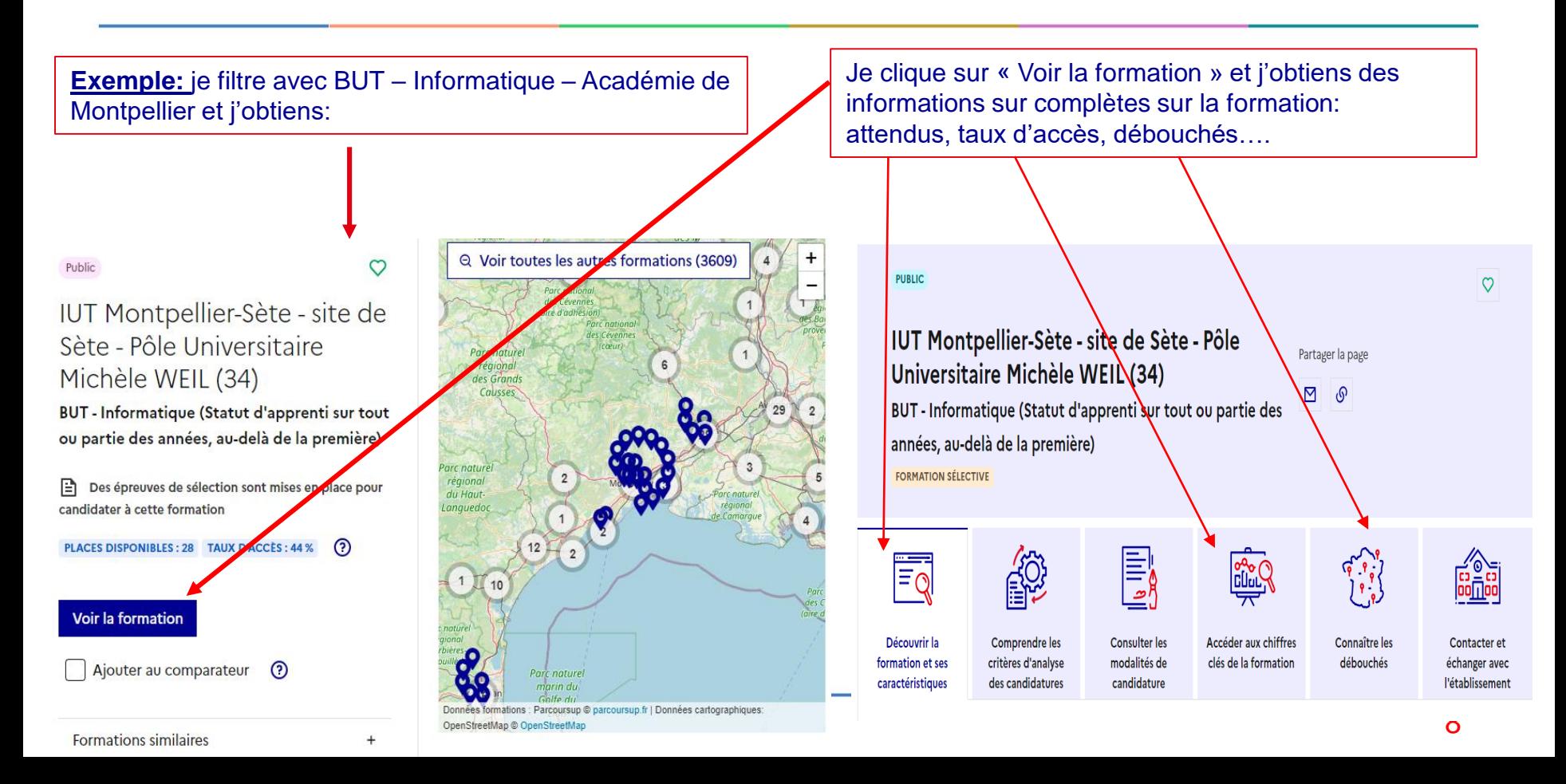

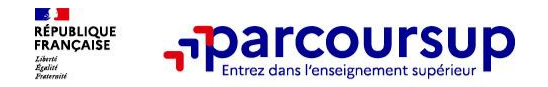

# **ETAPE 2 :**

# **Je formule mes vœux entre le 17 janvier et le 14 mars et je finalise mon dossier jusqu'au 3 avril**

# **Pour m'accompagner des Vidéos Parcoursup:**

« Nos conseils pour formuler les vœux »: **<https://youtu.be/POnRNCHvgfs?si=rOFz5FZkWMz9zlOv> «** Comment compléter son dossier et finaliser ses vœux **» <https://youtu.be/a8Gcw-0GrWE?si=Iez9jf9pssc2Vybf>**

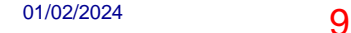

# 17 Janvier 2024 > 14 Mars 2024 > 3 Avril 2024 Je m'inscris pour formuler mes voeux et finalise mon dossier

### TOUT AU LONG DU 2<sup>e</sup> TRIMESTRE

Je poursuis ma réflexion avec mes professeurs principaux et je participe aux journées portes ouvertes des établissements d'enseignement supérieurs et aux salons d'orientation.

### **DU 17 JANVIER AU 14 MARS**

- · Je m'inscris sur Parcoursup pour créer mon dossier candidat.
- · Je formule mes vœux : jusqu'à 10 vœux (avec possibilité de sous-voeux selon les formations) et 10 vœux supplémentaires pour les formations en apprentissage.

Jeudi 14 mars 2024 : dernier jour pour formuler mes vœux.

### **MERCREDI 3 AVRIL**

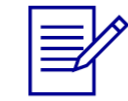

Dernier jour pour finaliser mon dossier candidat avec les éléments demandés par les formations et confirmer chacun de mes vœux.

### **FÉVRIER - MARS**

2<sup>e</sup> conseil de classe: chaque vœu que je formule fait l'objet d'une fiche Avenir comprenant les appréciations de mes professeurs et l'avis du chef d'établissement.

Des vidéos tutorielles sont proposées sur Parcoursup pour vous guider à chaque étape

### **AVRIL-MAI**

Chaque formation que j'ai demandée organise une commission pour examiner ma candidature à partir des critères généraux d'examen des vœux qu'elle a définis et que j'ai consultés sur sa fiche détaillée via Parcoursup.

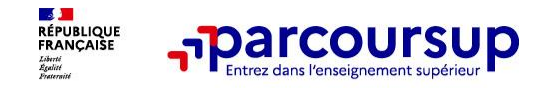

❖ **Une adresse mail valide** : pour échanger et recevoir les informations sur votre dossier

❖ **L'INE** (identifiant national élève en lycée général, technologique ou professionnel) : sur les bulletins scolaires ou le relevé de notes des épreuves anticipées du baccalauréat

❖ **Un numéro de portable** pour recevoir les alertes envoyées par la plateforme. Les parents ou tuteurs légaux peuvent également renseigner leur numéro de portable pour recevoir les mêmes alertes.

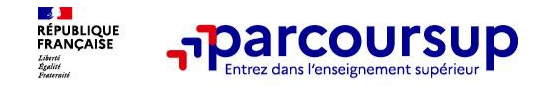

- ➢ Jusqu'à 10 vœux maximum et 10 vœux supplémentaires pour des formations en apprentissage
- ➢ Possibilité de faire des sous-vœux pour certaines filières (classes prépa, BTS, BUT, école de commerce, d'ingénieurs, IFSI…)
- ➢ Les vœux ne sont pas hiérarchisés : une réponse est apportée pour chaque vœu formulé
- ➢ La date de formulation du vœu n'est pas prise en compte pour l'examen du dossier
- ➢ Chaque formation n'a connaissance que des vœux formulés pour elle (elle ne connait pas les autres vœux formulés par les candidats)
- ➢ Quand un candidat accepte une formation, il a toujours la possibilité de conserver des vœux pour lesquels il est en liste d'attente et qui l'intéressent davantage

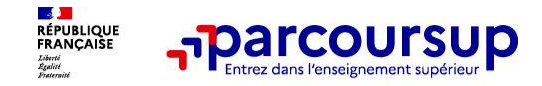

- ➢ **Un vœu multiple est un regroupement de plusieurs formations similaires**
- ➢ **Un vœu multiple compte pour un vœu** parmi les 10 vœux possibles
- ➢ **Chaque vœu multiple est composé de sous-vœux qui correspondent chacun à un établissement différent.** Vous pouvez choisir un ou plusieurs établissements, sans avoir besoin de les classer.

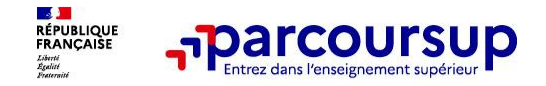

**Nombre de sous-vœux limité** (10 max/vœu et 20 max au total) pour les formations suivantes :

- ➢ Les BTS et les BUT
- ➢ Les CPGE
- ➢ Les DN MADE
- ➢ Les DCG (diplôme de comptabilité et de gestion)

**Nombre de sous-vœux non limité** pour les formations suivantes :

- ➢ Les IFSI et les instituts d'orthophonie, orthoptie et audioprothèse regroupés à l'échelle territoriale
- ➢ Les EFTS regroupés par diplôme d'Etat à l'échelle nationale
- Les écoles d'ingénieurs et de commerce/management regroupées en réseau et qui recrutent sur concours commun (ou sélection commune) >un vœu multiple pour un concours et chaque école =1 sous voeu.
- ➢ Le réseau des Sciences Po / IEP (Aix, Lille, Lyon, Rennes, Saint-Germain-en-Laye, Strasbourg et Toulouse)
- ➢ Les parcours spécifiques "accès santé" (PASS) en Ile-de-France regroupés à l'échelle régionale
- ➢ Le concours commun des écoles vétérinaires

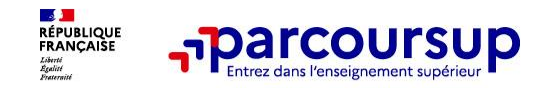

# **1. BTS , BUT, CPGE, DCG, DNMADE** → **Les vœux sont regroupés par spécialité**

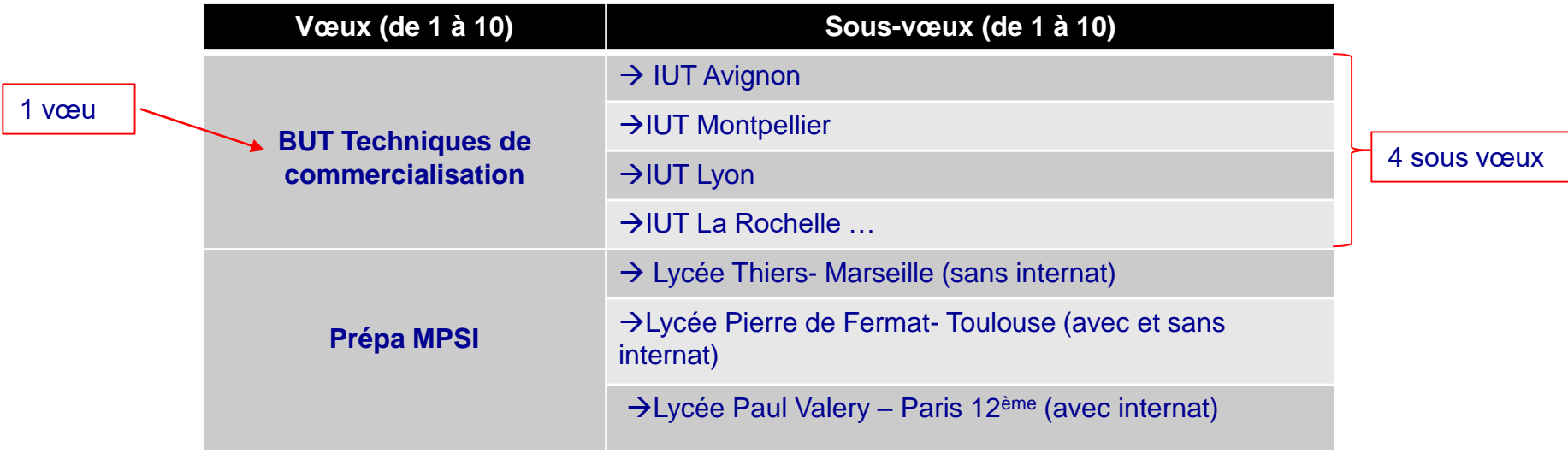

**2. Les Licences:** un vœu de licence = une formation dans un établissement. Exemple : Licence Langues étrangères appliquées à l'université de Montpellier = 1 vœu

**10 sous vœux maximum par spécialité et** 

**au total 20 sous vœux maximum (tous vœux confondus).**

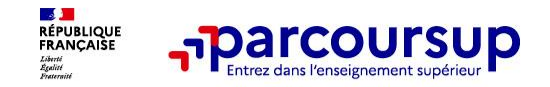

- ➢ **Pour les formations sélectives (BTS, BUT, IFSI, écoles…) :**
	- o **Il n'y a pas de secteur géographique :** Les lycéens peuvent faire des vœux pour les formations qui les intéressent où qu'elles soient, dans leur académie ou en dehors.
- ➢ **Pour les formations non-sélectives (licences, PASS,LAS…)** :
	- Les lycéens peuvent faire des vœux pour les formations qui les intéressent dans leur académie ou en dehors
	- o Toutefois cet accès se fait **dans la limite des capacités d'accueil**. Un **secteur géographique prioritaire peut être défini** (généralement l'académie) et un pourcentage maximum de candidats hors secteur fixé par le recteur. Si le nombre de demandes reçues est supérieur au nombre de places disponibles (filières les plus demandées) : les demandes sont ordonnées après étude des dossiers des candidats

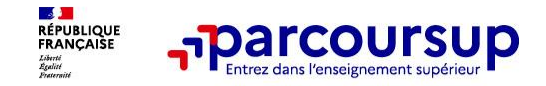

**Un lycéen peut demander une césure directement après le bac** : possibilité de suspendre temporairement une formation afin d'acquérir une expérience utile pour son projet de formation (partir à l'étranger, réaliser un projet associatif, entrepreneurial, etc…)

- ➢ Durée la césure : d'un semestre à une année universitaire
- ➢ **Demande de césure à signaler lors de la saisie des vœux sur Parcoursup** (en cochant la case « césure »)
- ➢ **L'établissement prend connaissance de la demande de césure après que le lycéen a accepté définitivement la proposition d'admission >** Le lycéen contacte la formation pour s'y inscrire et savoir comment déposer sa demande de césure
- ➢ **La césure n'est pas accordée de droit** : une lettre de motivation précisant les objectifs et le projet envisagés pour cette césure doit être adressée au président ou directeur de l'établissement
- ➢ **A l'issue de la césure, l'étudiant pourra réintégrer la formation s'il le souhaite sans repasser par Parcoursup**

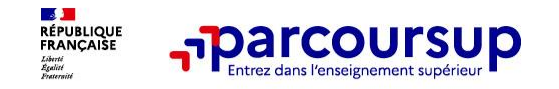

## **Un vœu non confirmé avant le 3 avril 2024 ne sera pas examiné par la formation**

# **Pour que les vœux saisis deviennent définitifs les lycéens doivent :**

- ❖ **Saisir la lettre de motivation** pour chaque formation qui la demande et **déposer les pièces complémentaires** demandées par certaines formations
- ❖ **Compléter la rubrique « Ma préférence et autres projets »** : indiquer sa préférence parmi les vœux ou indiquer le domaine de poursuite d'études privilégiées. Ces informations ne sont pas transmises aux établissements mais permettront d'assurer l'accompagnement des élèves sans solution (CAES)
- ❖ **Compléter la rubrique « Activités et centres d'intérêt » (facultatif) :** expériences d'encadrement et d'animation, engagement citoyen, expériences professionnelles et stages, pratiques sportives ou culturelles. **Peut être un vrai plus pour le dossier!**

## ❖ **Confirmer chacun de leurs vœux**

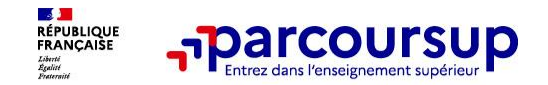

La saisie de la fiche Avenir est un travail collectif qui concerne l'ensemble de l'équipe pédagogique :

- ➢ **Les professeurs principaux** de la classe, après concertation avec l'ensemble de l'équipe pédagogique, portent une appréciation sur 4 éléments caractérisant le profil de l'élève (méthode de travail, autonomie, capacité à s'investir dans le travail et engagement/esprit d'initiative).
- ➢ **Le conseil de classe** se prononce sur les vœux de poursuite d'études de l'élève afin d'éclairer l'avis porté par le chef d'établissement.
- ➢ **Le chef d'établissement** saisit sur la plateforme Parcoursup une appréciation sur la capacité de l'élève à réussir dans la formation visée et coche les cases correspondantes à son avis.

**Consultation de la fiche Avenir par les élèves à partir du 1er juin 2024.** 

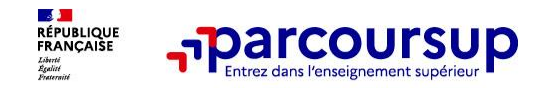

- ❖ Au sein de chaque formation, **une commission d'examen des vœux** (référent pédagogique et professeurs) est chargée de **définir les modalités et les critères d'examen des candidatures et d'examiner les candidatures.**
- ❖ Les **critères généraux d'examen des vœux** précisés sur chaque **fiche de formation Parcoursup.**

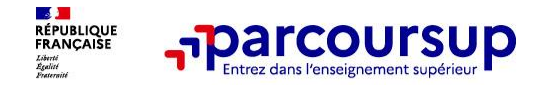

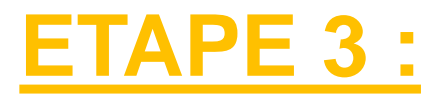

# **Je reçois les réponses et je décide**

# 30 Mai 2024 > 12 Juillet 2024 Je reçois les réponses des formations et je décide

#### **IEUDI 30 MAI - DÉBUT DE LA PHASE D'ADMISSION PRINCIPALE**

Je consulte les réponses des formations sur la plateforme.

Je reçois les propositions d'admission au fur et à mesure et en continu. Puis j'y réponds dans les délais indiqués par la plateforme.

### **MARDI 11 JUIN**

La phase d'admission complémentaire est ouverte. Jusqu'au 10 septembre, je peux formuler jusqu'à 10 nouveaux vœux dans les formations qui ont encore des places disponibles.

### **LUNDI 8 JUILLET**

Résultats du baccalauréat.

Après les résultats du bac, j'effectue mon inscription auprès de l'établissement que j'ai choisi.

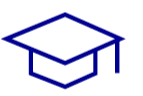

### À PARTIR DU 4 JUILLET

Accompagnement personnalisé des candidats qui n'ont pas reçu de proposition d'admission par les commissions d'accès à l'enseignement supérieur (CAES).

### VENDREDI 12 JUILLET - FIN DE LA PHASE PRINCIPALE

Dernier jour pour accepter une proposition reçue lors de cette phase.

#### Les réponses des formations et les choix des **LAD**<br>RÉPUBLIQUE<br>FRANÇAISE **Parcoursup** candidats

## > **Formation sélective (BTS, BUT, classe prépa, IFSI, écoles…)**

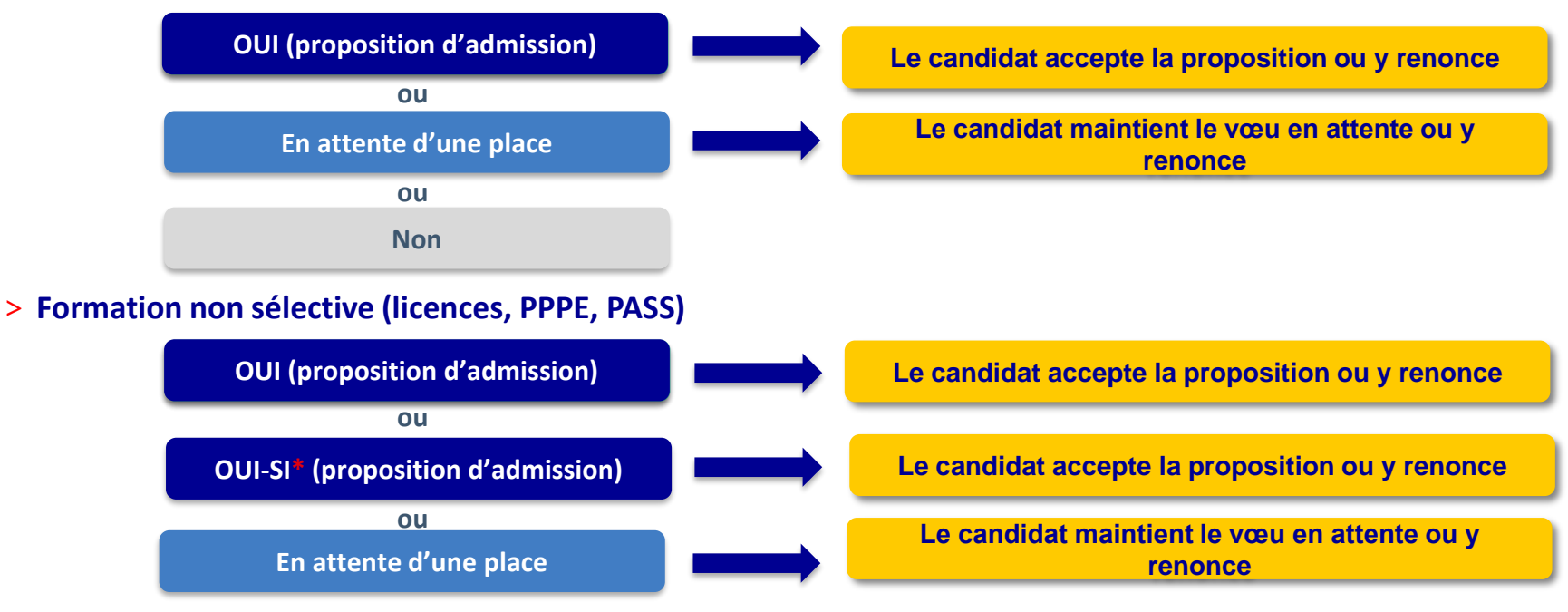

**\*** Oui-si : le candidat est accepté à condition de suivre un parcours de réussite (remise à niveau, tutorat..)

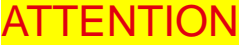

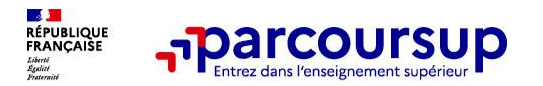

Une alerte est envoyée à chaque nouvelle proposition d'admission et un temps de réponse retour précis est donné tout au long de la procédure.

- > **par SMS et par mail dans sa messagerie personnelle** (rappel : une adresse mail valide et régulièrement consultée et un numéro de portable sont demandés au moment de l'inscription Parcoursup)
- > **par notification sur l'application Parcoursup** (application téléchargeable à partir du 30 mai)
- > **dans la messagerie intégrée au dossier** candidat sur Parcoursup
- > En juin, les candidats ayant des vœux en attente et qui ont mûri leur choix de poursuite d'études auront la possibilité d'activer une option appelée "répondeur automatique" (soit faire valider automatiquement un vœu).

**Info** : les parents sont également prévenus lorsqu'ils ont renseigné leur adresse mail et leur numéro de portable dans le dossier Parcoursup de leur enfant

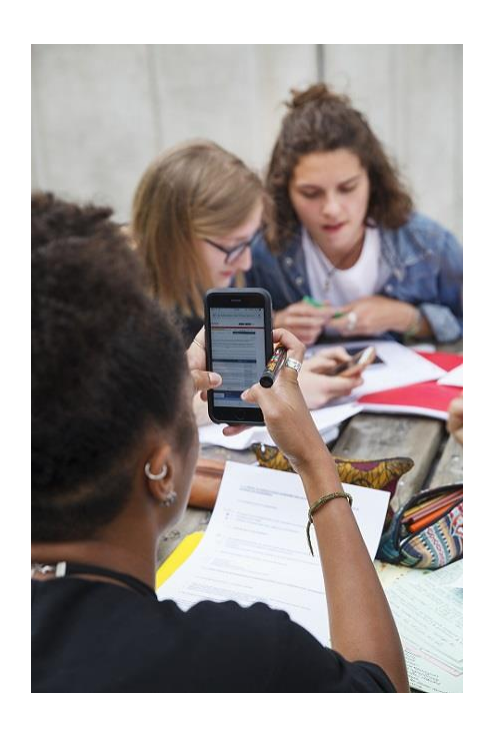

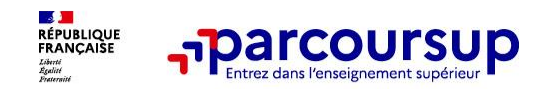

Entre les résultats du bac et la fin de la phase d'admission, le lycéen doit accepter définitivement la proposition d'admission et faire son **inscription administrative**.

Pour cela, les modalités sont détaillées par formation dans l'espace personnel.

**La phase d'admission se termine le 12 juillet 2024. Ce seront ainsi les derniers jours pour accepter une proposition d'admission lors de la phase principale.**

**NB: Même s'il accepte définitivement une formation le lycéen continue de bénéficier de ses vœux en attente TOUTEFOIS, pour les conserver, il devra les hiérarchiser!**

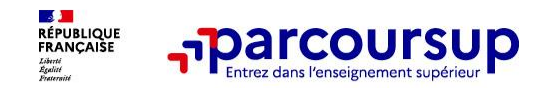

Pas de réponse d'admission positive …

## ➢ **Le lycéen ne reçoit que des réponses « en attente »** :

des indicateurs s'affichent dans son dossier pour chaque vœu en attente et l'aident à suivre sa situation qui évolue jusqu'au 12 juillet 2024 en fonction des places libérées par d'autres candidats.

➢ **le lycéen ne reçoit que des réponses négatives**

(dans le cas où il n'a formulé des vœux que pour des formations sélectives)

- dès le 30 mai 2024, il peut demander un conseil ou un accompagnement dans son lycée ou dans un CIO pour envisager d'autres choix de formation et préparer la phase complémentaire à partir du 11 juin 2024.

- à partir du 4 juillet 2024, les candidats n'ayant pas eu de proposition peuvent solliciter **l'accompagnement de la Commission d'Accès à l'Enseignement Supérieur (CAES)** de leur académie (elle étudie leur dossier et les aide à trouver une formation au plus près de leur projet en fonction des places disponibles).

**A savoir** : la phase complémentaire permet de formuler jusqu'à 10 **nouveaux** vœux dans des formations qui ont des places vacantes

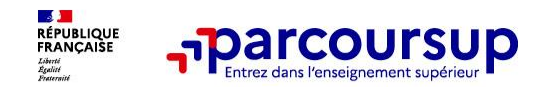

*La Vie étudiante*

> Pour toute information complémentaire: Le Padlet du CIO de Bagnols sur Cèze

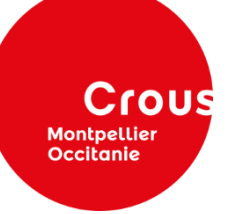

Dans tous les cas il faut constituer le dossier social étudiant Bourse et Logement sur: [www.messervices.etudiant.gouv.fr](http://www.messervices.etudiant.gouv.fr/) Mars à Mai 2024 **Le simulateur de Parcoursup ne constitue pas ce dossier.**

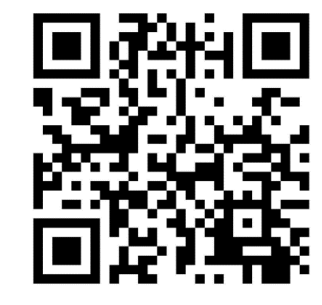

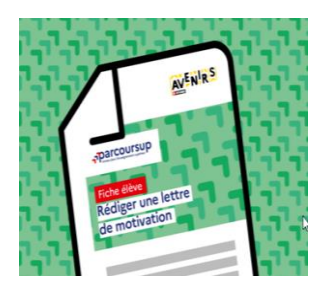

https://avenirs.onisep.fr/eleves/preparer-parcoursup-etchoisir-son-orientation/parcoursup-les-fiches-eleves

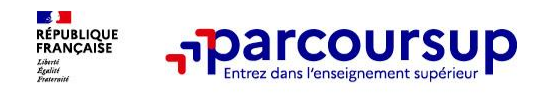

- ❖ **Les psychologues de l'Education Nationale,** sur leur permanence au lycée
- ❖ **Le CIO de Bagnols sur Cèze,** 294 avenue Vigan Braquet
- ❖ **Le numéro vert** Parcoursup (à partir du 17 janvier 2024) : 0 800 400 070
- ❖ **La messagerie contact** Parcoursup (depuis le dossier candidat)
- ❖ **Les réseaux sociaux** pour suivre l'actualité de Parcoursup et recevoir des conseils (Twitter, Instagram et Facebook)